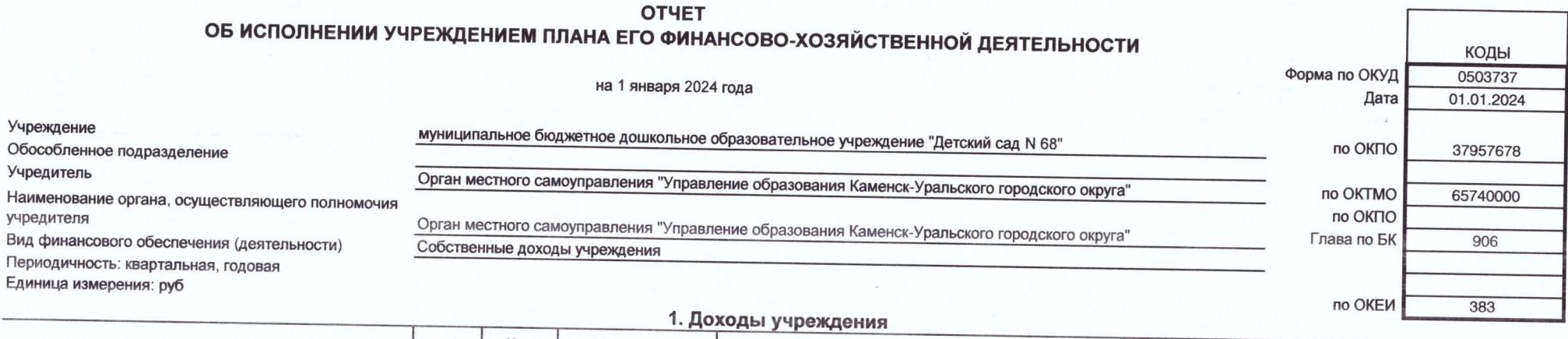

 $\mathcal{L}$ 

## Код Утверждено Исполнено плановых назначений Код Наименование показателя аналиплановых строки через лицевые через банковские через кассу Сумма отклонения некассовыми ТИКИ назначений итого счета учреждения счета операциями  $\overline{1}$  $\overline{2}$  $\mathbf{3}$  $\overline{4}$  $\overline{5}$  $\,$  6  $\,$  $\overline{7}$  $\,$  8  $\,$  $\overline{9}$  $10$ Доходы - всего 010 2 105 391,63 2 105 391,63  $\sim$ Доходы от оказания платных услуг (работ), 2 105 391,63  $\sim$  $\sim$  $\sim$ компенсаций затрат  $\sim$ 011 130 2 105 391,63 2 105 391,63  $\sim$  $\sim$ 2 105 391,63

 $\tilde{q}^2\tilde{q}^{(1)}\in\mathcal{S}$ 

 $\alpha$ 

٦

J.

 $\sim$ 

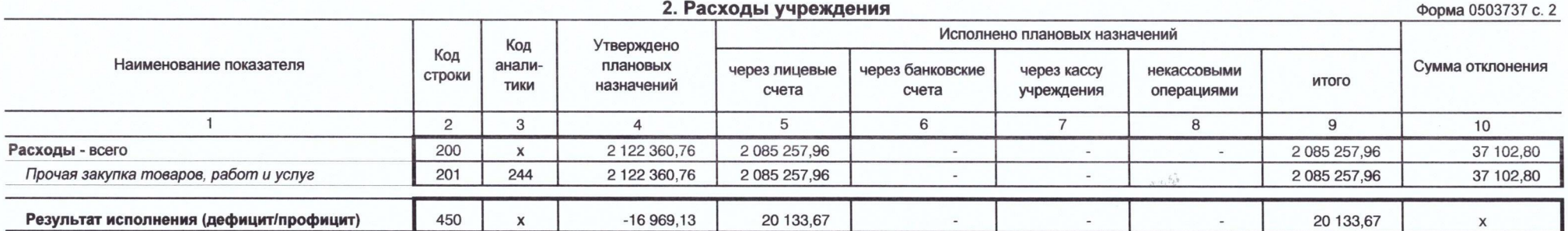

 $\mathbf{R}^{\text{max}}$ 

 $\bar{\chi}$ 

 $\mathcal{F}$  .  $\mathbb{R}^n \times \mathbb{R}^n$ 

 $\vec{a}^{\prime\prime}$ 

 $\sim$ 

 $\bar{\theta}$  .

 $\mathcal{C}^{\mathcal{C}}$ 

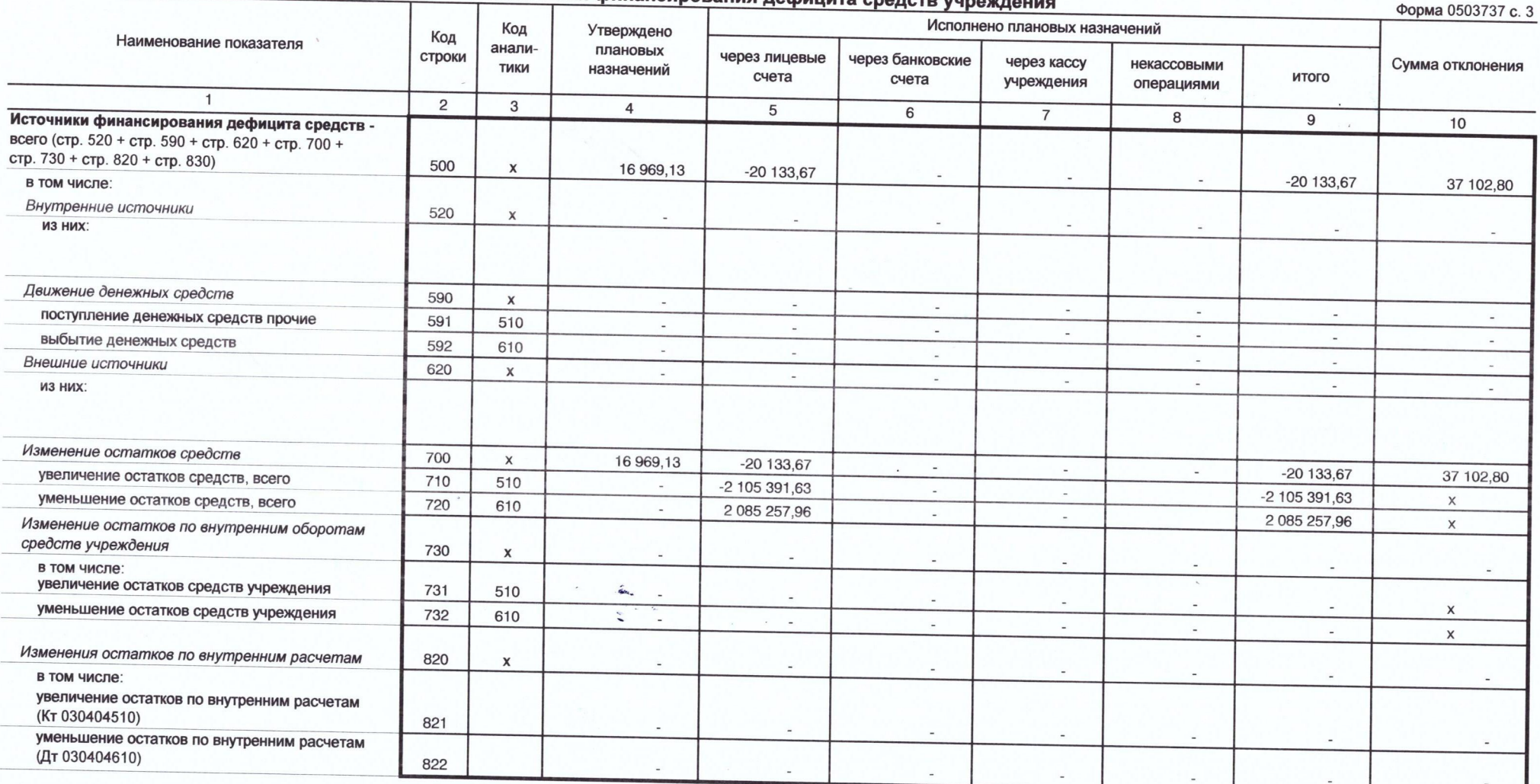

 $\hat{q}^2\hat{q}^{(1)}$  ,  $\hat{N}$ 

## 3. Источники финансирования дефицита средств учрежде

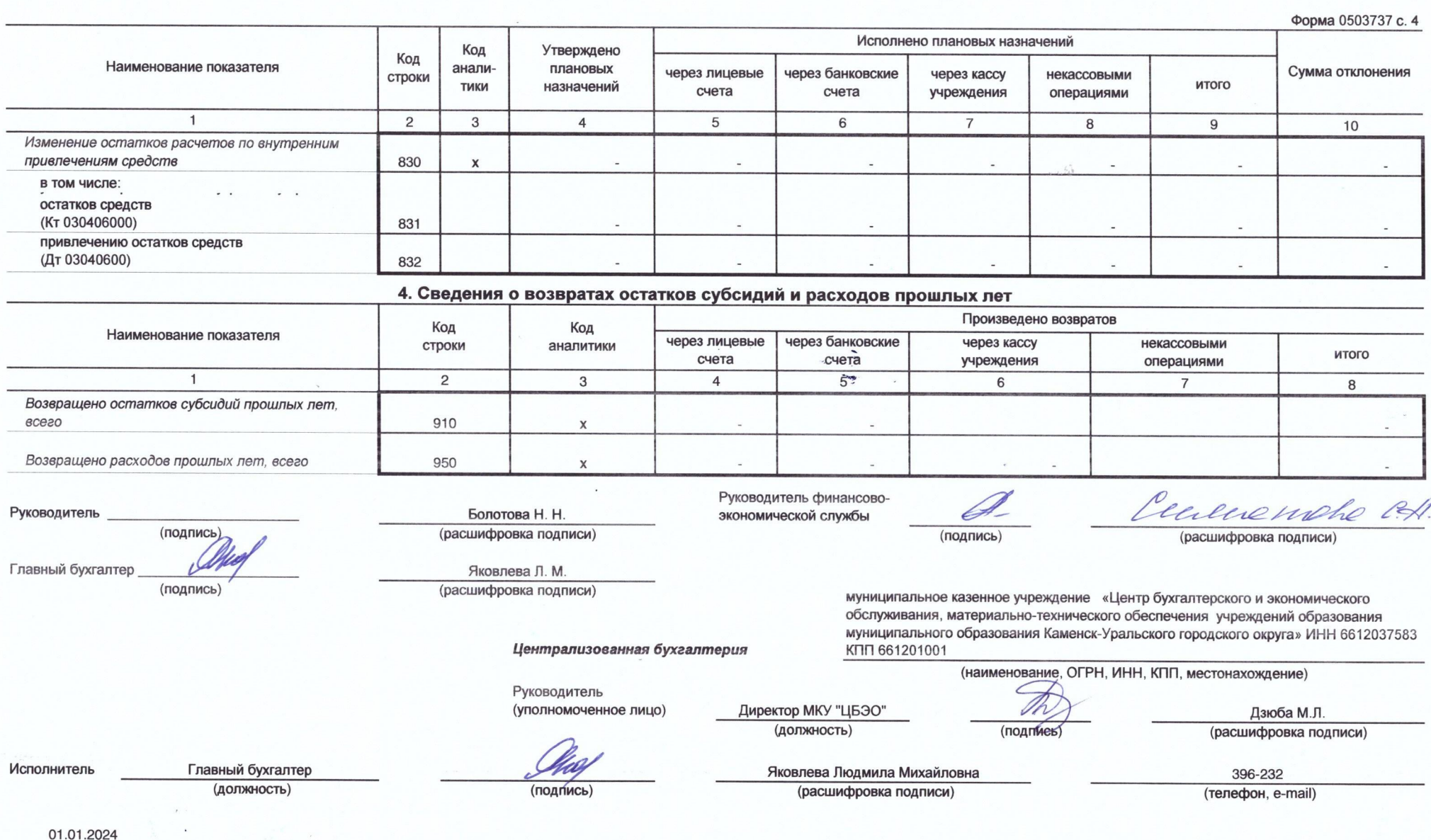

 $\theta$  .

 $\chi$ 

01.01.2024

 $\mathcal{E}$